# PRAKTYKA ZAWODOWA

# Program nauczania dla zawodu TECHNIK PROGRAMISTA

SYMBOL CYFROWY ZAWODU: 351406

KWALIFIKACJE WYODRĘBNIONE W ZAWODZIE:

INF.03. TWORZENIE I ADMINISTROWANIE STRONAMI I APLIKACJAMI INTERNETOWYMI ORAZ BAZAMI DANYCH.

INF.04. PROJEKTOWANIE, PROGRAMOWANIE I TESTOWANIE APLIKACJI.

Program dostosowany do wymagań edukacyjnych Kłodzkiej Szkoły Przedsiębiorczości w Kłodzku

KSP-2020/T5/351406

Opracowanie: mgr Ireneusz Basaj

# Spis treści.

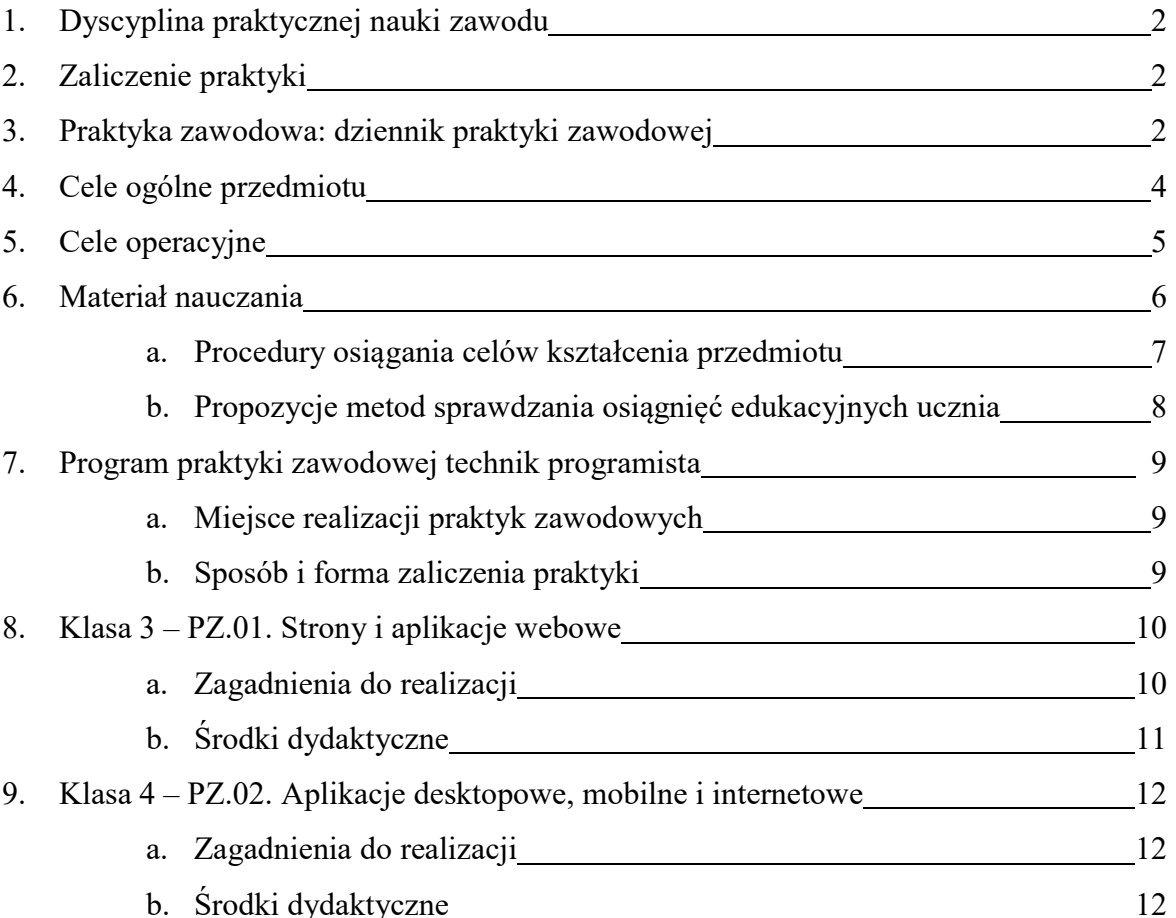

# Technik programista – praktyka zawodowa.

Praktyka zawodowa jest przedsięwzięciem ujętym w ramowym planie nauczania i realizowanym w cyklu kształcenia w danym zawodzie. Celem praktyki jest zapoznanie się ucznia z funkcjonowaniem współczesnego przedsiębiorstwa, czyli konfrontacja teorii z rzeczywistością.

# Uczniowie kierowani na praktykę muszą posiadać:

- dzienniczek praktyk zakupiony przez ucznia, w którym jest zaświadczenie o ocenie i opinii o praktykancie,
- program praktyk.

#### Dyscyplina praktycznej nauki zawodu.

- Praktykant jest uczniem szkoły i podlega regulaminowi zakładowemu i szkolnemu.
- Praktyka trwa zgodnie z ustalonym programem praktyk w danej klasie.
- Praktykant jest zobowiązany do odbycia praktyk.
- W miejscu praktyki obowiązuje wzorowa kultura osobista.
- W czasie odbywania praktyki przeprowadzane są kontrole przez kierownika praktyk i nauczycieli przedmiotów zawodowych.

#### Zaliczenie praktyki.

Uczeń zobowiązany jest do prowadzenia dzienniczka praktyk na bieżąco w zakładzie pracy oraz przedstawiania go w czasie kontroli, celem sprawdzenia merytorycznego i kompletności ćwiczeń.

#### Na ocenę końcową z praktyki zawodowej składają się:

- umiejętności ucznia oraz zaangażowanie w zadania przydzielane na praktykach,
- postawy ucznia i obecność na praktyce,
- jakość prowadzenia dokumentacji realizacji programu w dzienniczku praktyk.

Ocenę z praktyk wpisuje do dzienniczka pracodawca lub osoba odpowiedzialna u pracodawcy za realizację programu nauczania praktyk zawodowych.

Uczeń, który w określonym terminie nie rozliczy się z praktyk otrzymuje ocenę niedostateczną.

#### Praktyka zawodowa: dziennik praktyki zawodowej.

Dziennik praktyki zawodowej to dokument formalny, w którym znajdują się wszystkie niezbędne informacje dotyczące odbywania praktyki zawodowej w danej firmie, jak np. informacje odnośnie jej przebiegu czy zadania, z którymi musi mierzyć się uczeń. W dzienniku znajdują się również dane firmy bądź instytucji, w której odbywa się nauka, dane praktykanta, dane jednostki dydaktycznej. Jest to dokument potwierdzający, że praktyki są lub były realizowane i w jakim zakresie.

#### Dziennik praktyki zawodowej powinien być prowadzony w taki sposób:

Praktykant uzupełnia stronę tytułową, a także wszystkie następne, gdzie powinny znaleźć się dane jego, szkoły lub uczelni oraz firmy, w której odbywa praktykę zawodową.

Na kolejnych stronach, praktykant uzupełnia każdego dnia stronę, na której zapisuje dane firmy, datę, godziny, w których odbywał praktyki oraz zakres czynności i zdobytych umiejętności.

Na każdej stronie, która odpowiada tygodniowi praktyk powinna znaleźć się pieczątka firmy oraz podpis osoby koordynującej pracą praktykanta.

Po zakończeniu praktyk powinno znaleźć się na końcu sprawozdanie napisane przez praktykanta, gdzie opisze czego się nauczył, co mu się podobało itd.

Na ostatniej stronie opiekun praktyk powinien wystawić ocenę (w przypadku uczniów w skali 1-6), a także opinię o zaangażowaniu i poczynionych postępach przez praktykanta.

# Cele ogólne przedmiotu.

# 1. Poznanie:

- przepisów bezpieczeństwa i higieny pracy, ochrony przeciwpożarowej i ochrony środowiska w miejscu pracy,
- struktury organizacyjnej przedsiębiorstwa,
- organizacji działalności gospodarczej i administracyjnej przedsiębiorstwa,
- zasad organizacji stanowiska pracy,
- przepisów prawnych związanych z zatrudnieniem,
- obowiązków pracownika i pracodawcy,
- zadań zawodowych w warunkach zakładu pracy.

# 2. Nabycie umiejętności:

- przestrzegania przepisów BHP, przeciwpożarowych i ochrony środowiska,
- wykonywania zadań zawodowych w warunkach zakładu pracy.

#### 3. Kształtowanie postawy, świadomości:

- stosowania zasad kultury osobistej i ogólnie przyjętych norm zachowania w miejscu pracy;
- odpowiedzialności za realizowane działania;
- kreatywności w rozwiązywaniu problemów;
- stosowania właściwej techniki twórczego myślenia przy rozwiązaniu problemu;
- doskonalenia jakości wykonywanych działań;
- analizowania i oceny podejmowanych działań;
- pracy w zespole;
- przestrzegania przepisów prawa pracy.

# Cele operacyjne.

# Uczeń potrafi:

- 1. stosować przepisy bezpieczeństwa i higieny pracy, ochrony przeciwpożarowej i ochrony środowiska w miejscu pracy,
- 2. scharakteryzować organizację działalności gospodarczej i administracyjnej przedsiębiorstwa,
- 3. charakteryzować strukturę organizacyjną przedsiębiorstwa oraz służb informatycznych w przedsiębiorstwie,
- 4. rozróżniać rodzaj działalności przedsiębiorstwa,
- 5. organizować własne stanowisko pracy,
- 6. dobrać konfigurację sprzętu i oprogramowania komputerowego dla różnych zastosowań,
- 7. realizować zadania zawodowe w warunkach zakładu pracy,
- 8. posługiwać się gotowymi pakietami oprogramowania użytkowego i narzędziowego,
- 9. zbierać dane dla systemów przetwarzania informacji,
- 10. korzystać z zasobów lokalnych sieci komputerowych i internetu,
- 11. organizować i wykonywać prace w zakresie usług informatycznych dla użytkowników lub zleceniodawców,
- 12. zaprojektować, stworzyć i administrować witrynami internetowymi oraz innymi technologiami webowymi,
- 13. utworzyć aplikacje internetowe,
- 14. utworzyć programy desktopowe,
- 15. utworzyć programy mobilne,
- 16. modelować, projektować i zajmować się drukiem 3D,
- 17. administrować bazami danych i systemami przetwarzania informacji w przedsiębiorstwie,
- 18. zaprojektować bazy danych na użytek przedsiębiorstwa,
- 19. administrować bazami danych i systemami przetwarzania informacji w przedsiębiorstwie informatycznym,
- 20. posługiwać się terminologią zawodową w języku angielskim,
- 21. korzystać z instrukcji i literatury w języku angielskim,
- 22. pracować w zespole.

# Materiał nauczania.

- 1. Organizacja stanowiska pracy:
- przestrzeganie przepisów bezpieczeństwa i higieny pracy, ochrony przeciwpożarowej i ochrony środowiska,
- udzielanie pierwszej pomocy w stanach zagrożenia zdrowia i życia,
- organizowanie stanowiska pracy programisty według zasad ergonomii,
- rozpoznawanie czynników szkodliwych i uciążliwych występujących w miejscu pracy,
- stosowanie zasad współpracy w zespole,
- przestrzeganie przepisów, regulaminów i zasad obowiązujących pracowników firmy,
- charakterystyka form działalności gospodarczej i administracyjnej firmy,
- określanie struktury organizacyjnej firmy i charakteru jej działalności,
- określanie miejsca i znaczenia prac informatycznych w działalności firmy.

# 2. Obsługa oprogramowania używanego w firmie:

- obsługa oprogramowania systemowego i użytkowego stosowanego w firmie,
- ochrona danych, programów i procesów przetwarzania informacji.
- 3. Organizacja i wyposażenie przedsiębiorstwa na potrzeby przetwarzania informacji:
- określenie zakresu prac prowadzonych w firmie,
- wykorzystywanie technicznych środków do zbierania informacji przeznaczonych do przetwarzania,
- wprowadzanie danych do systemu, przedstawienie wyników przetwarzania danych i ich zastosowanie,
- administrowanie danymi,
- ochrona i bezpieczeństwo gromadzonych danych,
- wykorzystywanie sieci internet w działalności firmy.

# 4. Projektowanie i programowanie:

- określenie elementów procesu projektowania, programowania i uruchamiania programów komputerowych i systemów przetwarzania danych,
- organizowanie pracy projektantów i programistów na stanowiskach komputerowych,
- wybieranie odpowiedniego wariantu rozwiązania danego problemu programistycznego,
- projektowanie aplikacji,
- programowane aplikacji,
- czytanie dokumentacji technicznej oprogramowania i języka programowania,
- obsługa programów do wspomagania procesu projektowania i programowania.

## Procedury osiągania celów kształcenia przedmiotu.

#### Warunki realizacji.

Praktyka zawodowa realizowana jest w klasie III i IV w wymiarze 20 dni roboczych (4 tygodnie). Czas pracy ucznia wynosi 7 godzin dziennie. Łączny czas trwania praktyki wynosi 280 godzin. Praktykę zawodową można odbywać w kraju lub w krajach Unii Europejskiej.

Za podstawą programową, miejscem realizacji praktyk zawodowych mogą być:

- przedsiębiorstwa usługowe zajmujące się projektowaniem, tworzeniem i obsługą systemów informatycznych,
- przedsiębiorstwa zajmujące się hostingiem oraz projektowaniem, tworzeniem i administracją witryn internetowych oraz innych technologii webowych,
- przedsiębiorstwa zajmujące się tworzeniem programów desktopowych i aplikacji internetowych,
- przedsiębiorstwa zajmujące się tworzeniem aplikacji mobilnych,
- przedsiębiorstwa zajmujące się projektowaniem UI,
- przedsiębiorstwa zajmujące się modelowaniem, projektowaniem i drukiem 3D,
- inne podmioty stanowiące potencjalne miejsce zatrudnienia absolwentów szkół prowadzących kształcenie w zawodzie.

Plan i organizację zajęć w ramach praktyki należy stosować elastycznie i dostosować do możliwości danego przedsiębiorstwa, mając na uwadze realizację założonych w programie celów kształcenia. Przewidziana programem nauczania praktyka zawodowa powinna odbywać się na stanowiskach, na których w przyszłości będzie pracował technik programista, np.: programisty, projektanta czy administratora baz danych.

Praktyka powinna stwarzać możliwość poznania praktycznych zastosowań informatyki i organizacji prac informatycznych w przedsiębiorstwie podczas wykonywania zadań na rzecz użytkowników lub zleceniodawców. Przed przystąpieniem do zajęć uczeń powinien poznać obowiązujące przepisy bezpieczeństwa i higieny pracy. Uczniowie odbywający praktykę zawodową zobowiązani są do prowadzenia dzienniczka praktyk, w którym odnotowują tematy prac i zakres wykonywanych czynności. Zapisy powinny być sprawdzane i potwierdzane przez osobę prowadzącą praktykę zawodową.

# Propozycje metod sprawdzania osiągnięć edukacyjnych ucznia.

Sprawdzanie i ocenianie osiągnięć uczniów powinno odbywać się na bieżąco podczas realizacji programu praktyki zawodowej. Kryteria oceniania powinny dotyczyć poziomu oraz zakresu opanowania przez ucznia umiejętności wynikających z celów kształcenia. Ze względu na charakter zajęć w procesie oceniania dominować powinna obserwacja pracy ucznia oraz ocena efektów jego pracy.

Dokonując oceny pracy uczniów należy uwzględnić:

- przestrzeganie dyscypliny pracy (punktualność, rzetelność w wykonywaniu zleconych zadań),
- organizację pracy,
- samodzielność wykonywania zadań zawodowych,
- pracowitość,
- jakość wykonywanej pracy,
- podejście ucznia do zadań zawodowych i współpracowników, kulturę osobistą.

Po odbyciu przez ucznia praktyki zawodowej, opiekun z ramienia przedsiębiorstwa powinien wpisać w dzienniczku praktyk opinię o pracy ucznia oraz wystawić ocenę końcową.

# PROGRAM PRAKTYKI ZAWODOWEJ TECHNIK PROGRAMISTA.

Realizacja praktyki zawodowej w technikum zależy od działalności przedsiębiorstwa. Można ją odbywać wszędzie tam, gdzie niezbędna jest wiedza informatyczna w zakresie programowania aplikacji internetowych. Dlatego też daje się możliwość swobody w dobieraniu zagadnień tematycznych stosownie do możliwości przedsiębiorstwa.

#### Miejsce realizacji praktyk zawodowych:

- 1. przedsiębiorstwa usługowe zajmujące się projektowaniem, tworzeniem i obsługą systemów informatycznych,
- 2. przedsiębiorstwa zajmujące się hostingiem oraz projektowaniem, tworzeniem i administracją witryn internetowych oraz innych technologii webowych,
- 3. przedsiębiorstwa zajmujące się tworzeniem programów desktopowych i aplikacji internetowych,
- 4. przedsiębiorstwa zajmujące się tworzeniem aplikacji mobilnych,
- 5. przedsiębiorstwa zajmujące się projektowaniem UI,
- 6. przedsiębiorstwa zajmujące się modelowaniem, projektowaniem i drukiem 3D,
- 7. inne podmioty stanowiące potencjalne miejsce zatrudnienia absolwentów szkół prowadzących kształcenie w zawodzie.

#### Sposób i forma zaliczenia praktyki.

Praktyka zawodowa jest dokumentowana zgodnie z regulaminem praktyk zawodowych. Uczeń powinien otrzymać program praktyki zawodowej, prowadzić dokumentację odbycia praktyki z uwzględnieniem zapisów dotyczących każdego dnia praktyki. Opiekun praktyki zawodowej organizuje mu proces realizacji praktyki i na zakończenie dokonuje oceny w miejscu jej odbywania.

Dokonując oceny pracy uczniów, należy zwrócić uwagę na: kulturę osobistą i zawodową, zdyscyplinowanie i punktualność, pracowitość, dokładność i rzetelność w wykonywaniu powierzonych obowiązków, samodzielność podczas wykonywania zadań, odpowiedzialność za powierzone mienie, zainteresowanie wykonywaną pracą.

Na zakończenie praktyki zawodowej opiekun powinien wpisać w dzienniku praktyki opinię o pracy i postępach ucznia wraz z nabytymi przez niego umiejętnościami zawodowymi oraz propozycję oceny końcowej.

# KLASA 3 – 140 godzin.

# PZ.01. STRONY I APLIKACJE WEBOWE.

# Zagadnienia do realizacji:

- 1. Obsługa wybranego środowiska programistycznego, np. Visual Studio, NetBeans, IntelliJ.
- 2. Projektowanie wyglądu strony internetowej przy wykorzystaniu języka CSS.
- 3. Projektowanie strony internetowe przy wykorzystaniu systemów CMS.
- 4. Projektowanie elementów graficznych dla strony internetowej.
- 5. Wykonywanie materiałów wideo i dźwięku na potrzeby strony internetowej.
- 6. Stosowanie reguł testowania, walidacji i optymalizacji stron internetowych.
- 7. Korzystanie z systemów zarządzania bazami danych SZBD.
- 8. Programowanie aplikacji internetowych z dynamiką programowaną po stronie przeglądarki.
- 9. Walidacja danych wejściowych formularza po stronie przeglądarki.
- 10. Programowanie zorientowane obiektowo w języku JavaScript.
- 11. Kompleksowa obsługa formularzy HTML po stronie serwera.
- 12. Metody HTTP GET i HTTP POST.
- 13. Walidacja danych wejściowych zawartych w formularzu po stronie serwera.
- 14. Programowanie zorientowane obiektowo w języku PHP.
- 15. Programowanie dynamicznych aplikacji internetowych z dynamiką programowaną po stronie serwera.
- 16. Obsługa wyjątków i błędów w aplikacjach PHP.
- 17. Obsługa ciasteczek i sesji w aplikacjach PHP.
- 18. Obsługa programu narzędziowego phpMyAdmin.
- 19. Tworzenie skryptów MySQL.
- 20. Przetwarzanie relacyjnych baz danych MySQL z poziomu aplikacji PHP wykorzystanie obiektu mysqli.
- 21. Przetwarzanie relacyjnych baz danych MySQL z poziomu aplikacji PHP wykorzystanie podejścia pdo.
- 22. Operacje typu CRUD na bazie danych MySQL realizowane z poziomu aplikacji PHP.
- 23. Operacje administracyjne na bazie danych MySQL realizowane z poziomu aplikacji PHP.
- 24. Tworzenie użytkowników i zarządzanie użytkownikami MySQL z poziomu aplikacji PHP.
- 25. System rejestracji logowania użytkowników aplikacji.
- 26. Bezpieczeństwo aplikacji internetowych, a w tym aplikacji bazodanowych.
- 27. Testowanie aplikacji internetowych.
- 28. Dokumentowanie aplikacji internetowych.
- 29. Publikowanie aplikacji internetowych w Internecie.

# Środki dydaktyczne.

Uczeń powinien mieć do dyspozycji stanowisko komputerowe o odpowiednich parametrach sprzętowych wraz z niezbędnym oprogramowaniem:

- 1. środowisko programistyczne, np. Microsoft Visual Studio, IDEA IntelliJ, Oracle NetBeans IDE,
- 2. edytor graficzny, np. CorelDRAW, Corel Photo-Paint, Gimp, Inkscape,
- 3. edytor tekstu, np. Microsoft Word,
- 4. serwer webowy, np. IIS Express, Apache (XAMPP),
- 5. serwer bazodanowy, np. MySQL, MariaDB (XAMPP),
- 6. systemy zarządzania treścią, np.Joomla!, WordPress.

Dla osoby odbywającej praktykę u pracodawcy powinno być stworzone stanowisko pracy wyposażone podobnie jak stanowisko pracowników wykonujących zadania zawodowe.

# KLASA 4 – 140 godzin.

# PZ.02. APLIKACJE DESKTOPOWE, MOBILNE I INTERNETOWE.

# Zagadnienia do realizacji.

- 1. Obsługa wybranego środowiska programistycznego, np. Visual Studio, NetBeans, IntelliJ.
- 2. Programowanie obiektowe.
- 3. Korzystanie z wybranych bibliotek języka C#.
- 4. Definiowanie szablonów klas.
- 5. Programowanie obsługi wyjątków.
- 6. Stosowanie frameworków typowych dla aplikacji desktopowych.
- 7. Programowanie desktopowych aplikacji okienkowych.
- 8. Programowanie aplikacji w jednym z systemów mobilnych: iOS lub Android.
- 9. Stosowanie frameworków typowych dla aplikacji webowych np: ASP.NET Core, Django, Angular, React.js, Node.js.
- 10. Narzędzia i środowisko do testowania programów.

# Środki dydaktyczne.

Uczeń powinien mieć do dyspozycji stanowisko komputerowe o odpowiednich parametrach sprzętowych wraz z niezbędnym oprogramowaniem:

- 1. środowisko programistyczne, np. Microsoft Visual Studio, IDEA IntelliJ, Oracle NetBeans IDE,
- 2. edytor graficzny, np. CorelDRAW, Corel Photo-Paint, Gimp, Inkscape,
- 3. edytor tekstu, np. Microsoft Word,
- 4. serwer webowy, np. IIS Express, Apache (XAMPP,
- 5. serwer bazodanowy, np. MySQL, MariaDB (XAMPP),
- 6. urządzenia mobilne do testowania aplikacji, np. tablet, smartfon, smartwatch,
- 7. serwer hostingowy do testowania projektów webowych.

Dla osoby odbywającej praktykę u pracodawcy powinno być stworzone stanowisko pracy wyposażone podobnie jak stanowisko pracowników wykonujących zadania zawodowe.